## **WSAConfiguration**

## WS-Addressing Configuration

In order to use WS-Addressing in a message exchange, two things are necessary:

- 1. The addressing interceptors (org.apache.cxf.ws.addressing.MAPAggregator and org.apache.cxf.ws.addressing.soap.MAPCodec) need to be on the inbound and outbound interceptor chains.
- 2. The use of WS-Addressing is indicated by one of the following:
	- a. A <UsingAddressing xmlns="http://www.w3.org/2005/02/addressing/wsdl"> element is attached to the <wsdl:port>, <wsdl:service> or <wsdl:binding> element.
	- b. The (chosen alternative for the) effective policy of the message contains a <Addressing xmlns="http://www.w3.org/2007/02/addressing /metadata"> assertion or a <UsingAddressing> assertion from either one of the following three namespaces: [http://schemas.xmlsoap.org](http://schemas.xmlsoap.org/ws/2004/08/addressing/policy) [/ws/2004/08/addressing/policy](http://schemas.xmlsoap.org/ws/2004/08/addressing/policy), <http://www.w3.org/2005/02/addressing/wsdl>, <http://www.w3.org/2006/05/addressing/wsdl>.
	- c. Property org.apache.cxf.ws.addressing.using in the message context is set to Boolean.TRUE.

Note that for 2.2 to take effect, CXF's policy engine must be enabled, see [WS-Policy Framework Configuration.](https://cwiki.apache.org/confluence/display/CXF20DOC/WSPConfiguration)

## Using the Addressing Feature

The addressing feature element is defined in namespace [http://cxf.apache.org/ws/addressing.](http://cxf.apache.org/ws/addressing) It supports two attributes:

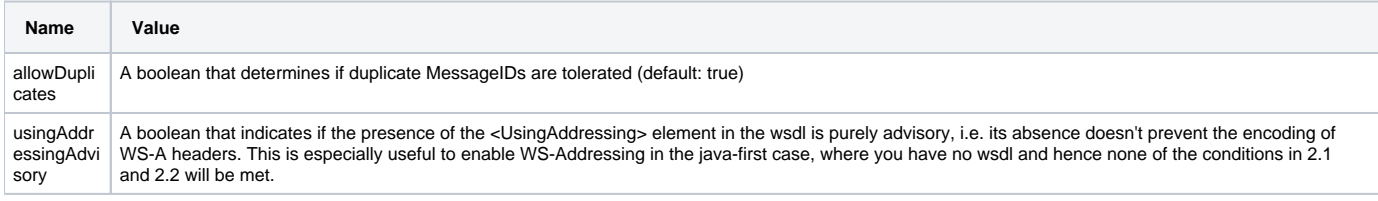

For example, to apply this feature to a JAX-WS server endpoint:

```
<beans ... xmlns:wsa="http://cxf.apache.org/ws/addressing" ...>
     <jaxws:endpoint ...>
        <jaxws:features>
             <wsa:addressing allowDuplicates="false"/>
         </jaxws:features>
     </bean>
</beans>
```
## Adding the Addressing Interceptors Manually

org.apache.cxf.ws.addressing.MAPAggregator and org.apache.cxf.ws.addressing.soap.MAPCodec must be added to the interceptor chain for inbound and outbound messages and faults.

On a global level, i.e. applicable to all client and server endpoints, this can be done as in the example below (see also [Bus Configuration\)](https://cwiki.apache.org/confluence/display/CXF20DOC/Bus+Configuration). Note that, as allowDuplicates and usingAddressingAdvisory are actually properties of the MAPAggregator interceptor, they can also be set using Spring syntax.

```
<bean id="mapAggregator" class="org.apache.cxf.ws.addressing.MAPAggregator">
    <property name="allowDuplicates" value="false"/>
</bean>
<bean id="mapCodec" class="org.apache.cxf.ws.addressing.soap.MAPCodec"/>
<cxf:bus>
    <cxf:inInterceptors>
        <ref bean="mapAggregator"/>
        <ref bean="mapCodec"/>
    </cxf:inInterceptors>
    <cxf:inFaultInterceptors>
        <ref bean="mapAggregator"/>
        <ref bean="mapCodec"/>
    </cxf:inFaultInterceptors>
    <cxf:outInterceptors>
        <ref bean="mapAggregator"/>
        <ref bean="mapCodec"/>
    </cxf:outInterceptors>
     <cxf:outFaultInterceptors>
        <ref bean="mapAggregator"/>
        <ref bean="mapCodec"/>
     </cxf:outFaultInterceptors>
</cxf:bus>
```